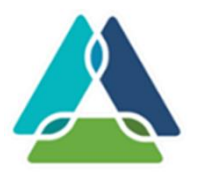

NALTEC 自動車技術総合機構 **参考資料5**

独立行政法人

### OBD検査システムへの申請を行う整備事業者様へ

○ OBD検査/OBD確認を行う場合、OBD検査システムへの申請が必要です。

○ 通常、申請時に、運輸局より交付される指定・認証書と指定・認証番号が必要です。

○ システム申請から利用可能となるまでに通常1~2週間かかります。

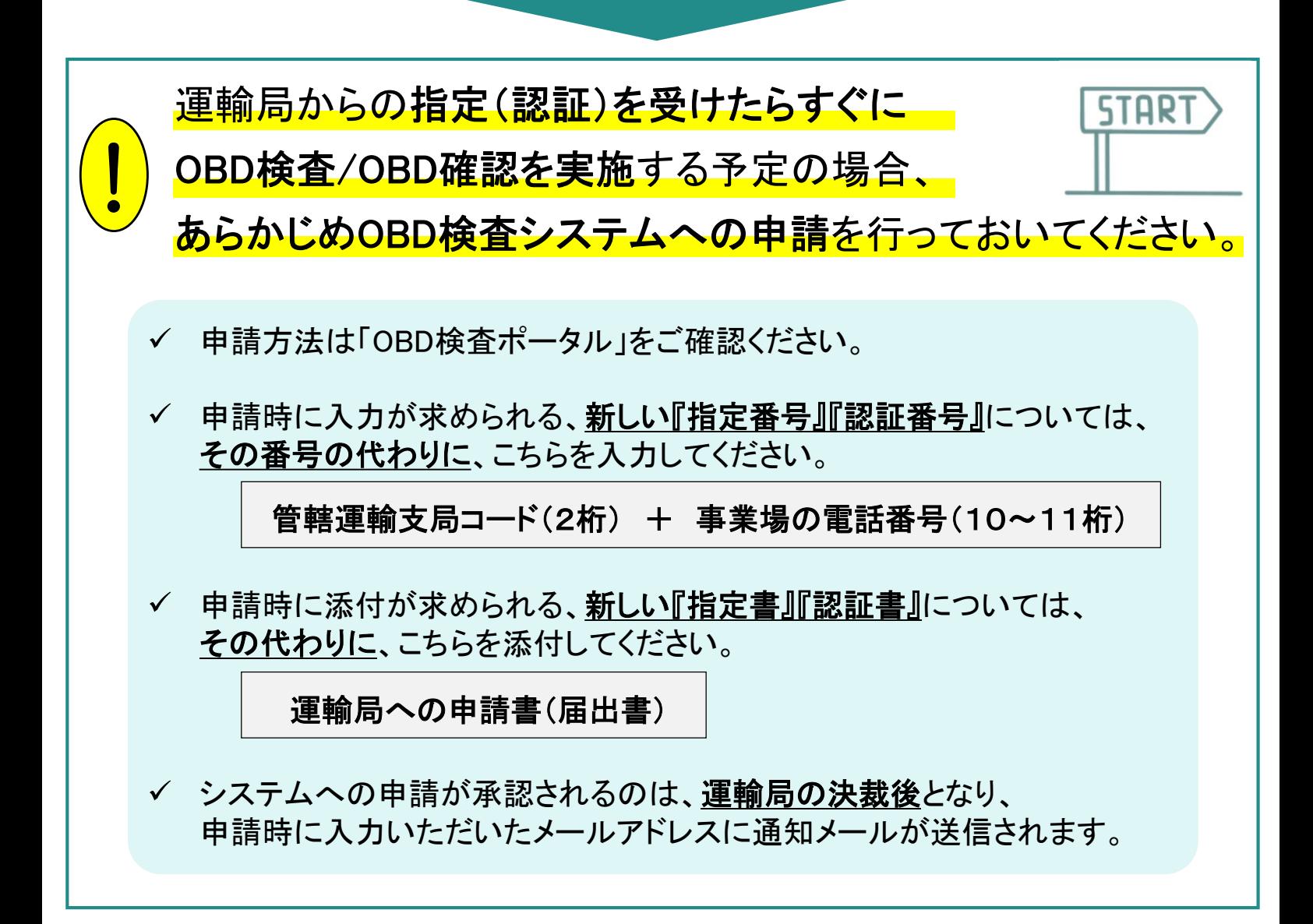

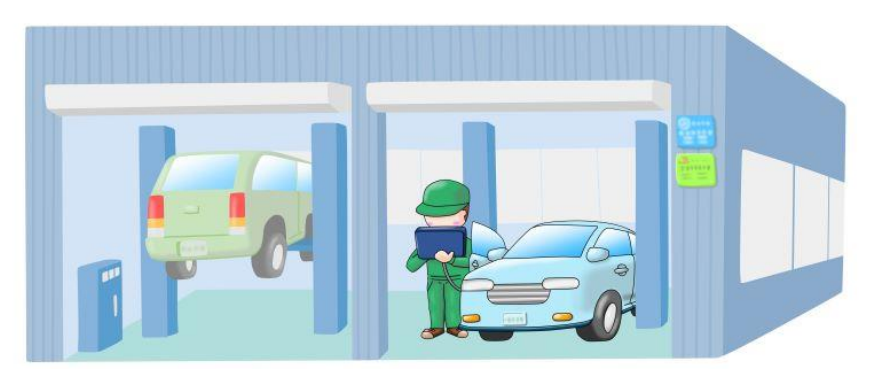

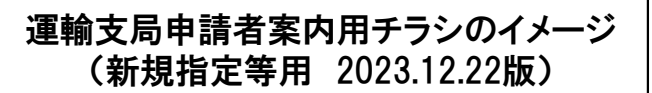

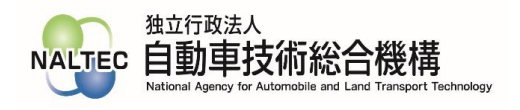

#### システム申請時の入力画面イメージ

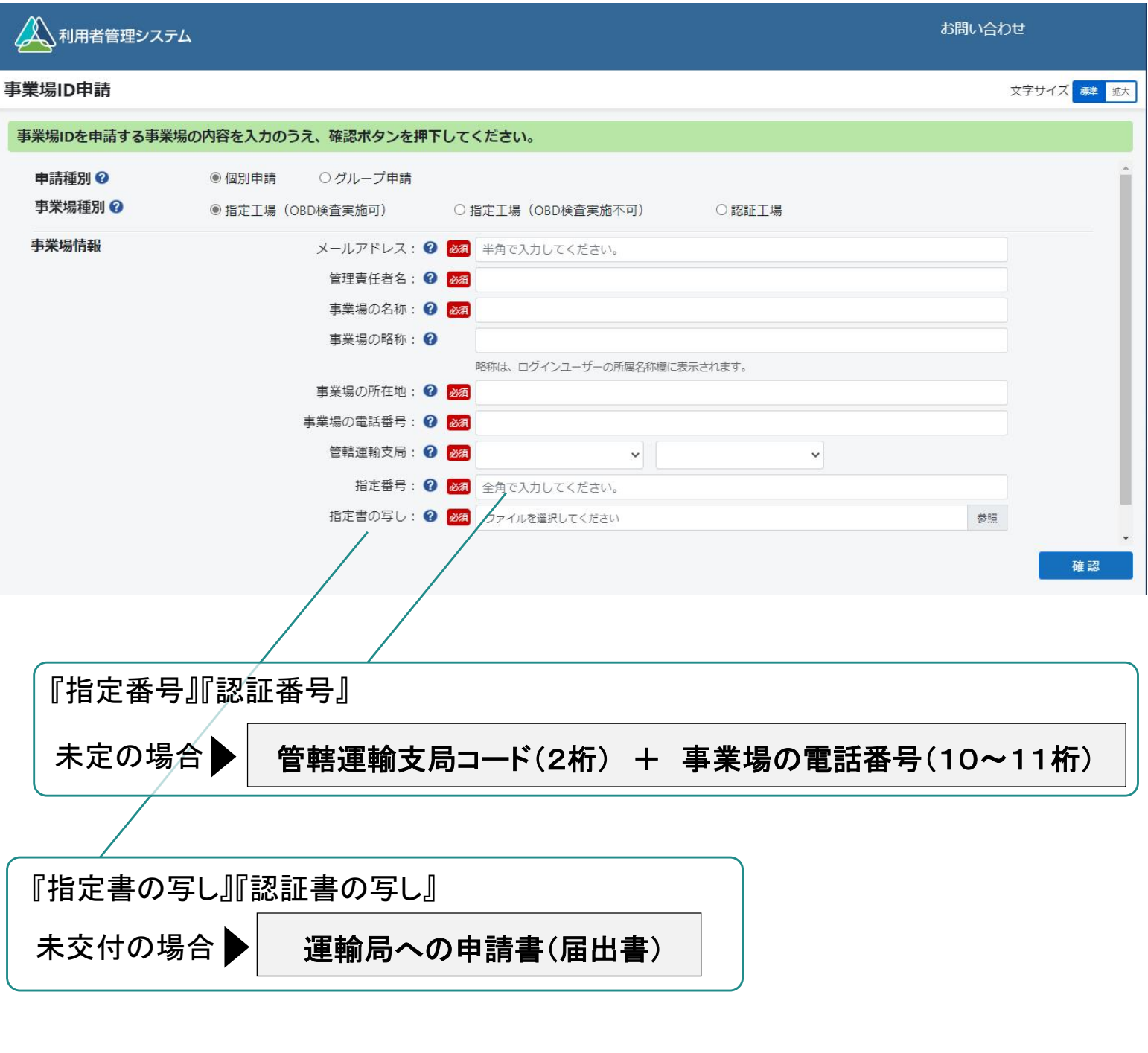

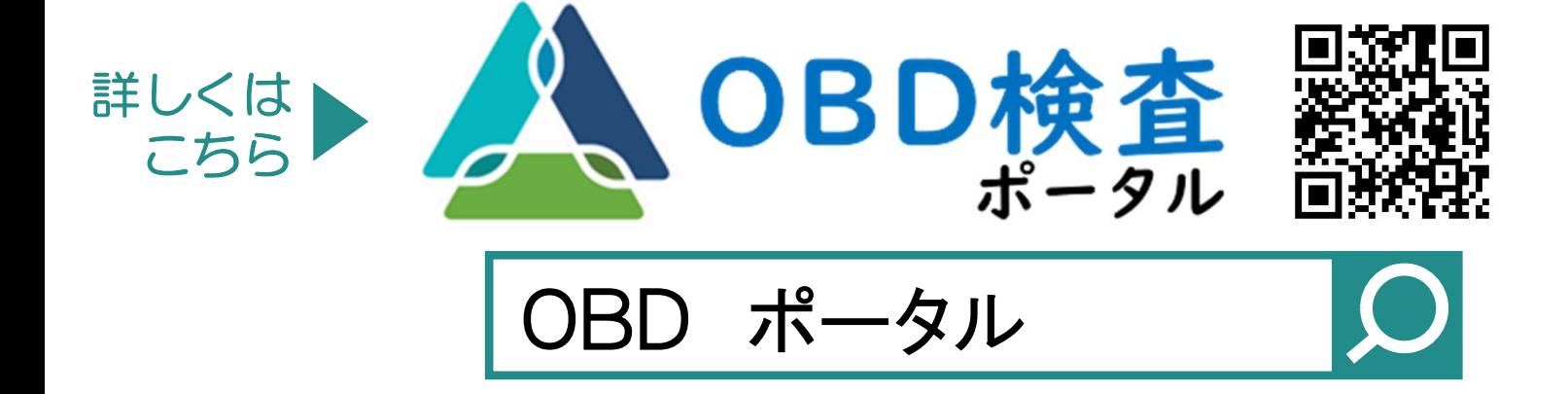

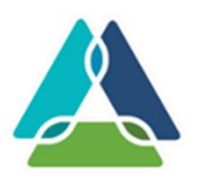

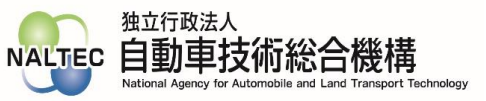

## 変更届出 を行った整備事業者様へ

# OBD検査システムの登録情報変更 も お忘れなく !!

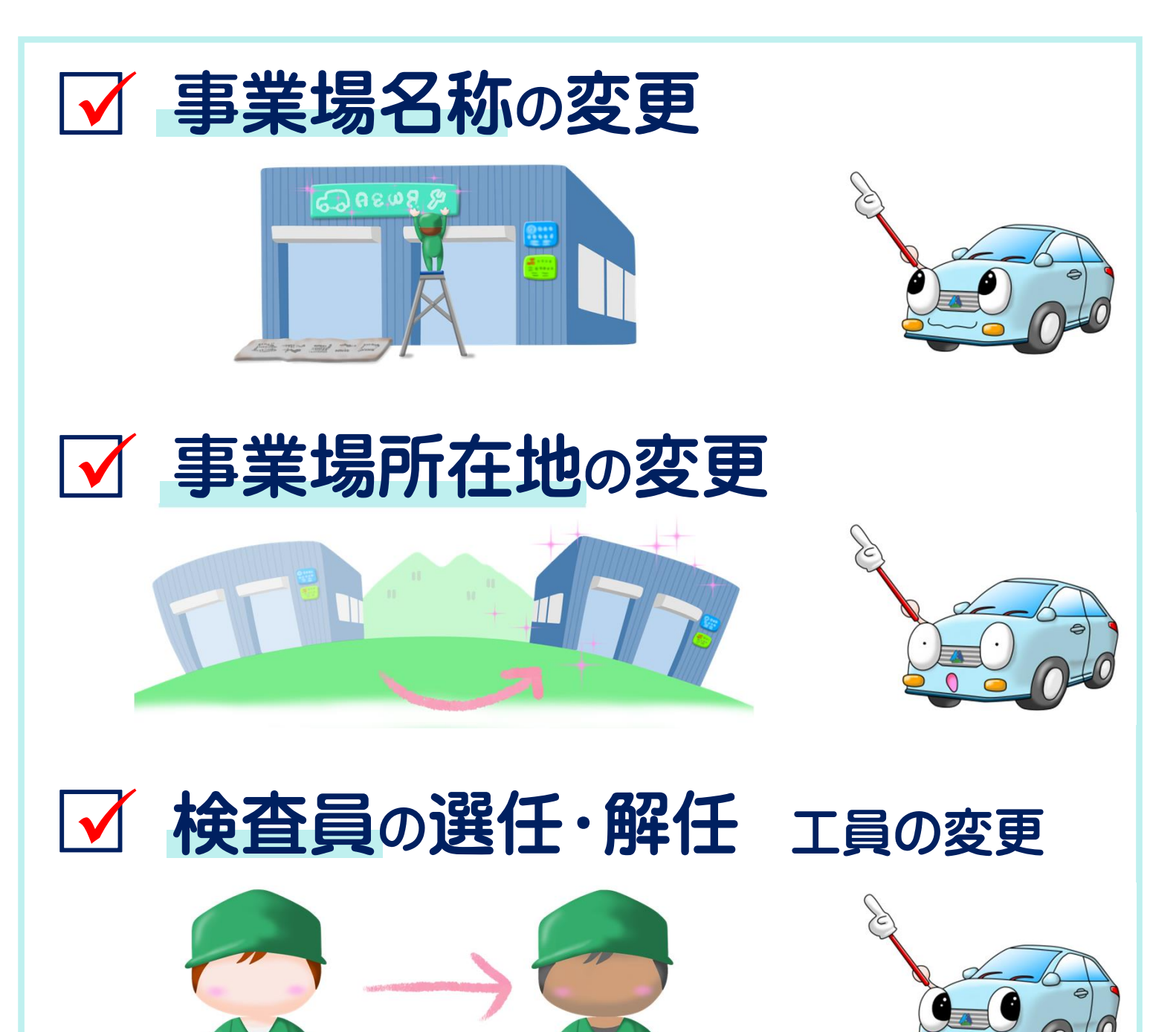

ポータル

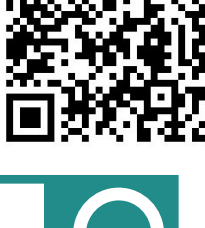

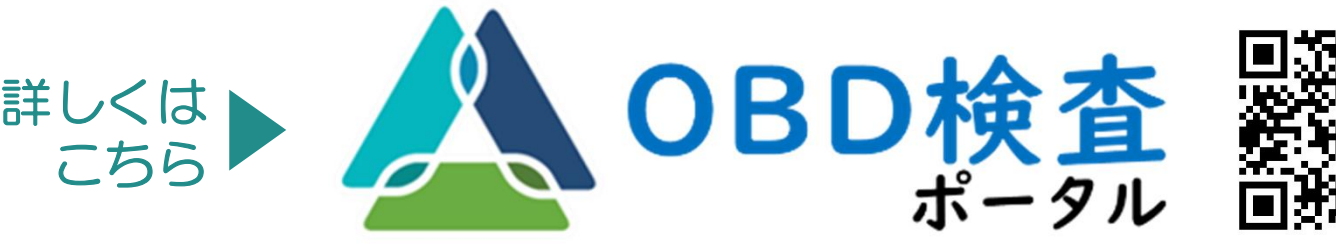

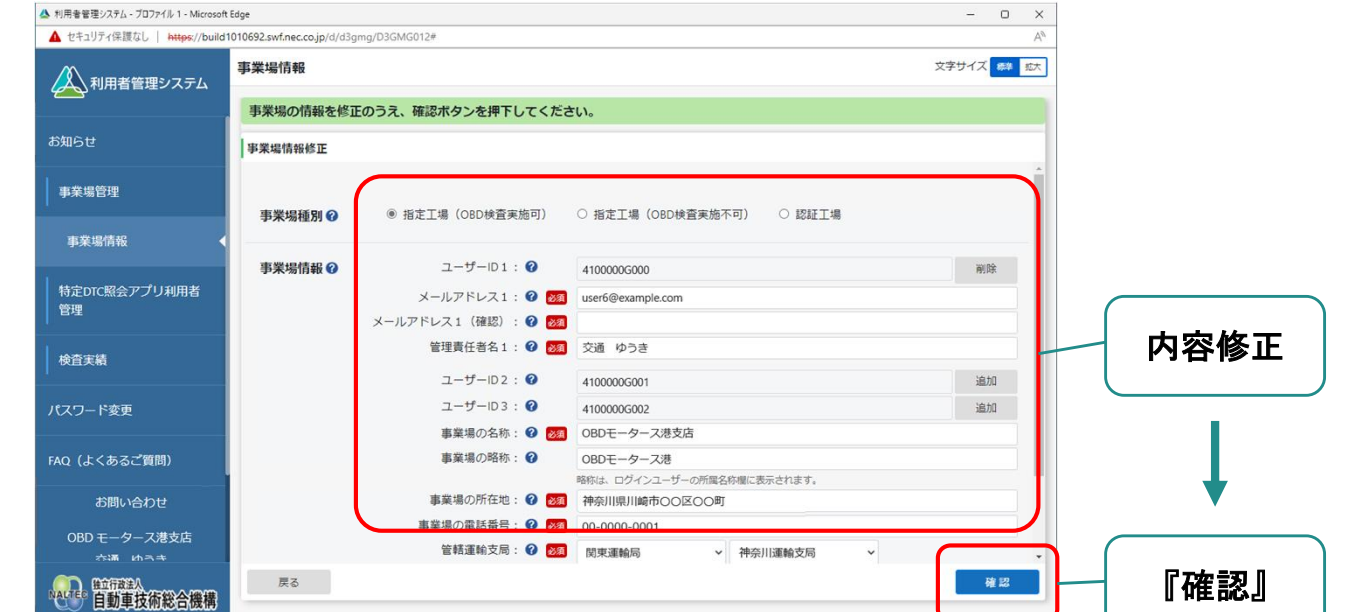

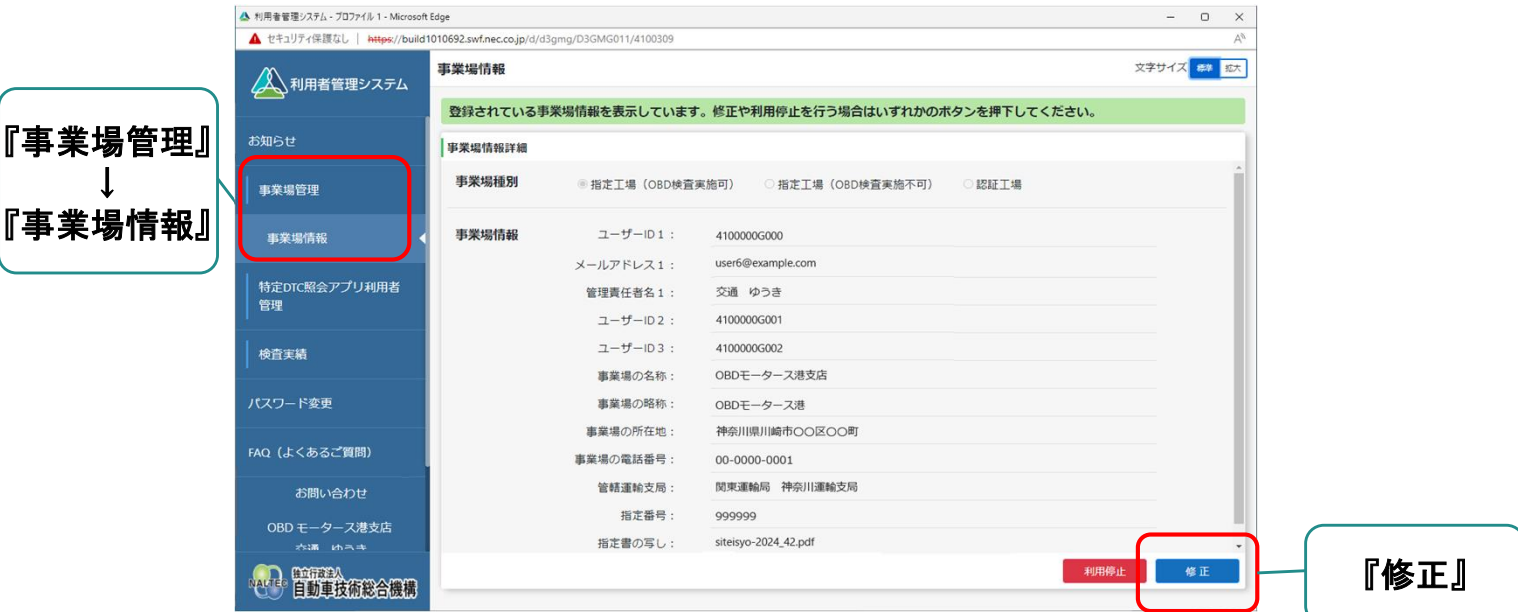

 $\perp$ 

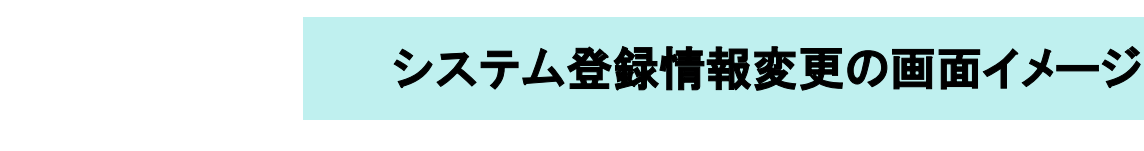

運輸支局申請者案内用チラシのイメージ (変更届出等用 2023.12.22版)

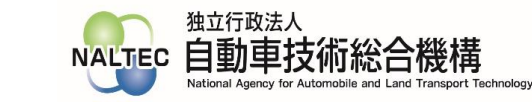